## **Федеральное государственное бюджетное образовательное учреждение высшего образования «Алтайский государственный технический университет им. И.И. Ползунова»**

### **СОГЛАСОВАНО**

**Декан ФИТ А.С. Авдеев** 

# **Рабочая программа дисциплины**

**Код и наименование дисциплины: Б1.О.5 «Математические модели приборов и систем»**

**Код и наименование направления подготовки (специальности): 12.04.01 Приборостроение** 

**Направленность (профиль, специализация): Информационно-измерительная техника, технологии и интеллектуальные системы**

**Статус дисциплины: обязательная часть**

**Форма обучения: очная**

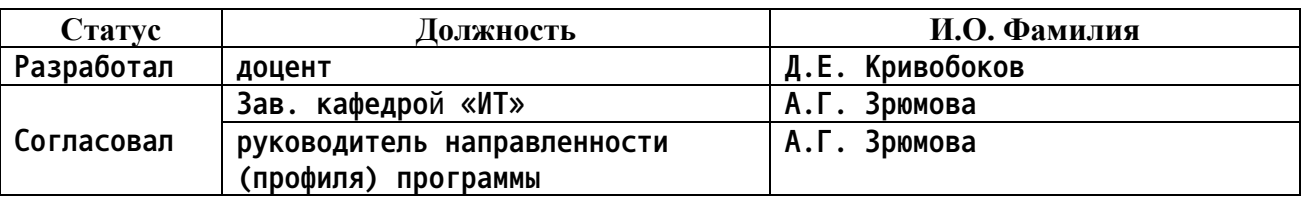

**г. Барнаул**

### **1. Перечень планируемых результатов обучения по дисциплине, соотнесенных с индикаторами достижения компетенций**

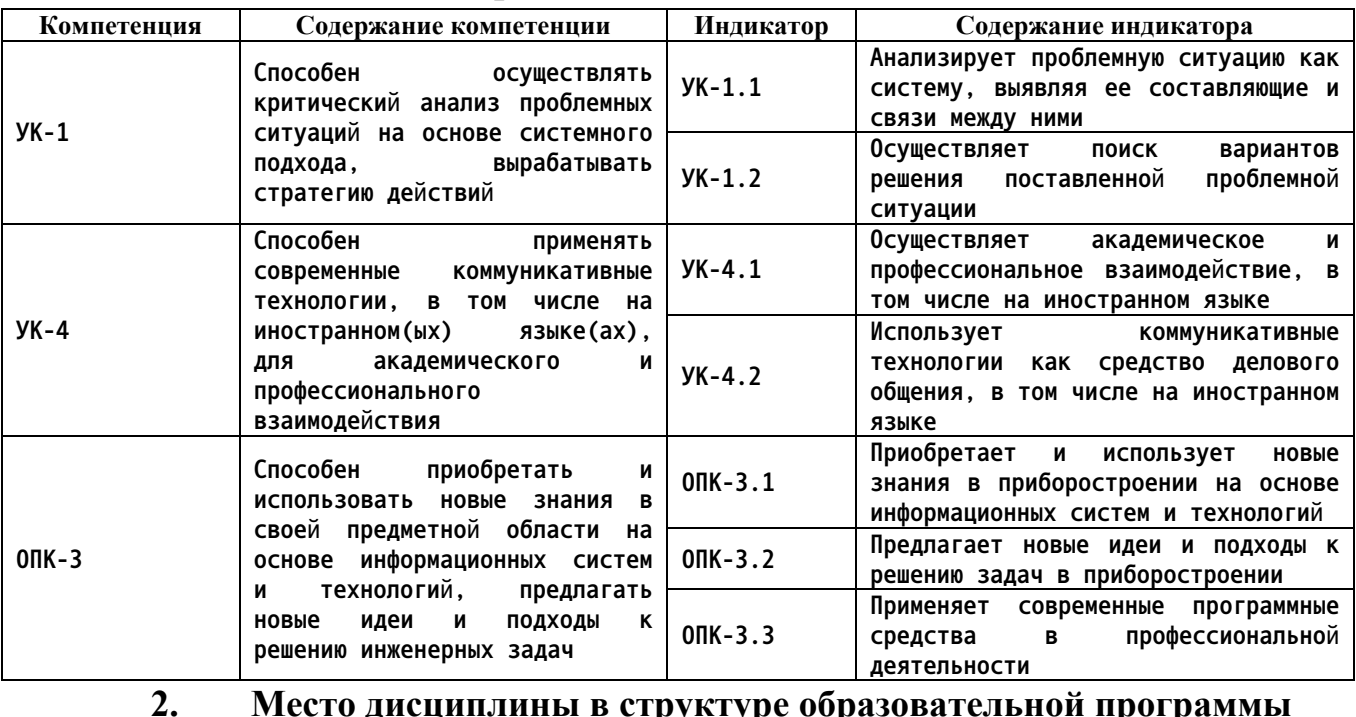

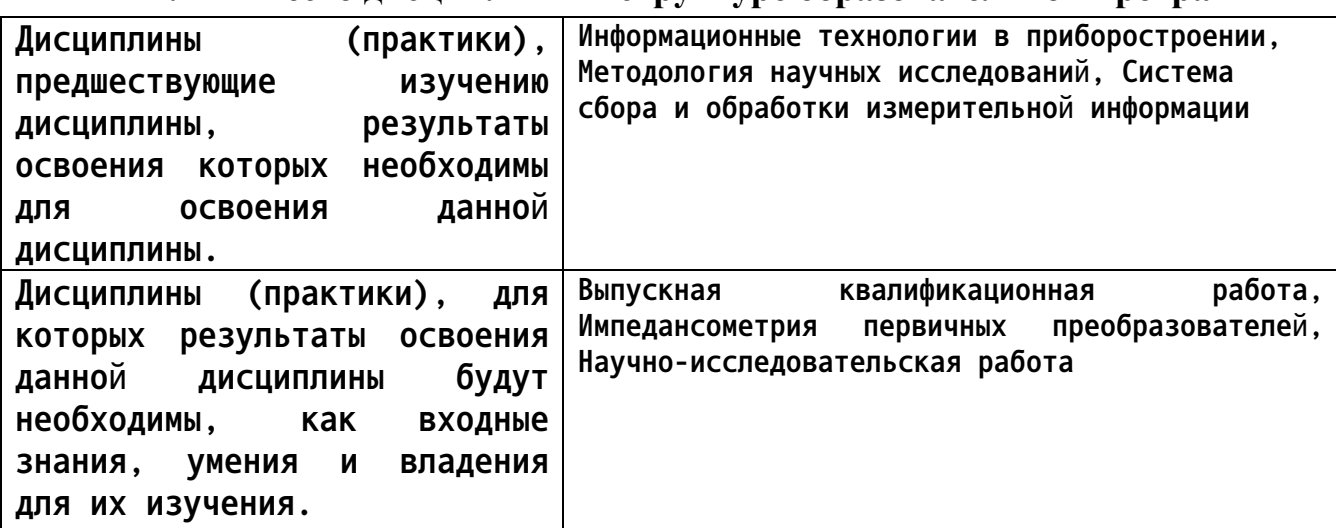

**3. Объем дисциплины в зачетных единицах с указанием количества академических часов, выделенных на контактную работу обучающегося с преподавателем (по видам учебных занятий) и на самостоятельную работу обучающегося**

**Общий объем дисциплины в з.е. /час: 4 / 144 Форма промежуточной аттестации: Экзамен**

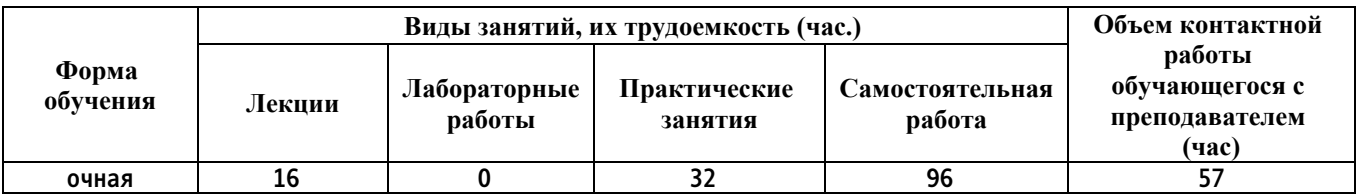

**4. Содержание дисциплины, структурированное по темам (разделам) с указанием отведенного на них количества академических часов и видов учебных занятий**

**Форма обучения: очная** *Семестр: 1*

**Лекционные занятия (16ч.)**

**1. Применение преобразований Фурье для моделирований измерительных процессов {лекция с разбором конкретных ситуаций} (2ч.)[2,6] Анализ проблемы влияния возмущающих факторов на высокоточные измерения параметров жидких сред. Применение преобразования Фурье для обработки и анализа преобразования измерительного сигнала. Применение дискретного (быстрого) преобразования Фурье. Пример моделирования измерительного процесса высокоточных кондуктометрических измерительных преобразователей.**

**2. Применение преобразований Лапласа для моделирований измерительных процессов {лекция с разбором конкретных ситуаций} (2ч.)[3,6] Применение прямого и обратного преобразования Лапласа для исследования преобразований измерительного сигнала. Освоение стандартных программных продуктов. Исследование передаточных характеристик типовых элементов измерительной цепи. Моделирование измерительных процессов в оптических приборах контроля при использовании преобразования Лапласа. Применение современных программных средств для анализа. Современные коммуникативные технологии, в том числе на иностранном(ых) языке(ах), для академического и профессионального взаимодействия**

**3. Применение регрессионного анализа, аппроксимаций в моделировании измерительных процессов {лекция с разбором конкретных ситуаций} (2ч.)[3,6] Основные методы регрессионного анализа. Методики получения новых знаний об объекте моделирования и разработка физическиобоснованной модели измерительного преобразования при использовании статистических данных, с учетом сохранения (отображения) физического смысла. Интегрирование методов интерполяции в функцию преобразования измерительного сигнала. Особенности экстраполирования. Оценка качества моделей.**

**4. Применение регрессионного анализа, аппроксимаций в моделировании измерительных процессов. Аппроксимация. {лекция с разбором конкретных ситуаций} (2ч.)[3,4,6] Использование коммуникативных технологий для формирования технических требований кк измерительному прибору. Постановка эксперимента и применение аппроксимаций для разработки соответствующей модели измерительных преобразований. Обоснование целесообразности, правил применения. Освоение программных продуктов.**

**5. Применение методов регрессионного анализа {лекция с разбором**

**конкретных ситуаций} (2ч.)[2,3,6] Разработка моделей измерительных преобразований для прибора контроля плотности и электропроводности жидких сред, при использовании регрессионных методов анализа. Пример предложения новой идеи применения степенных полиномов для многопараметрических зависимостей, интегрирования методов интерполяции в функцию преобразования измерительного сигнала. Демонстрация экстраполирующих возможностей модели при различной степени отображения физического смысла и моделях**

**6. Моделирование измерительных процессов с помощью систем с нечеткой логикой. Нейронные сети. {лекция с разбором конкретных ситуаций} (2ч.)[4,6] Особенности применение систем с нечеткой логикой при моделировании из-мерительных процессов. Нейросетевая система, как функциональный преобразователь. Анализ ограничений применения в измерительной технике. Разработка адаптивных моделей для измерительных преобразований, управляемых нейросетевыми системами. Освоение программных продуктов для работы с нейросетевыми системами.**

**7. Моделирование измерительных процессов с помощью систем с нечеткой логикой. Генетические алгоритмы. {лекция с разбором конкретных ситуаций} (2ч.)[4,6] Применение современного программного обеспечения для работы с системами нечеткой логики. Особенности использования систем с нечеткой логикой при моделировании из-мерительных процессов. Нейросетевая система, как функциональный преобразователь. Анализ ограничений применения в измерительной технике. Разработка адаптивных моделей для измерительных преобразований, управляемых нейросетевыми системами. Освоение программных продуктов для работы с нейросетевыми системами.**

**8. Примеры практического применения систем с нечеткой логикой при моделировании измерительных процессов и сиситем. {лекция с разбором конкретных ситуаций} (2ч.)[3,6] Примеры применения новых идей и подходов применения систем с нечеткой логикой для моделирования измерительных процессов. Разработка модели измерительных преобразований с применением нейронных систем и генетического алгоритма для сложных систем на примере многопараметрической системы контроля концентрации электролитов. Системы контроля состояния бытового прибора по характеру его энергопотребления.**

**Практические занятия (32ч.)**

**1. Моделирование ИП индукционного кондуктометрического прибора контроля жидких сред {работа в малых группах} (6ч.)[1,6] Формирование способности приобретать и использовать новые знания в своей предметной области на основе информационных систем и технологий, предлагать новые идеи и подходы к решению инженерных задач.**

**Цель работы: определить оптимальные конструктивные параметры первичного измерительного преобразователя и обработку измерительного**

**сигнала индукционного кондуктометрического прибора контроля в заданном диапазоне измерений, при помощи моделирования ИП. Задачи:**

**- выполнить анализ измерительной схемы индукционного кондуктометрического прибора контроля; определить этапы моделирования ИП;**

**- разработать модели в программных продуктах MathCAD и MicroCAP;**

**- выполнить анализ результатов моделирования и определить оптимальные конструктивные параметры первичного измерительного преобразователя и обработку измерительного сигнала индукционного кондуктометрического прибора контроляв заданном диапазоне измерений.**

**2. Моделирование ИП индукционного кондуктометрического прибора**

**контроля жидких сред {работа в малых группах} (6ч.)[1,6] Формирование способности приобретать и использовать новые знания в своей предметной области на основе информационных систем и технологий, предлагать новые идеи и подходы к решению инженерных задач.**

**Цель работы: определить оптимальную обработку измерительного сигнала индукционного кондуктометрического прибора контроля в заданном диапазоне измерений, при помощи моделирования ИП.**

**Задачи:**

**- выполнить анализ измерительной схемы двух-штыревого индукционного кондуктометрического прибора контроля; определить этапы моделирования ИП;**

**- разработать модели в программных продуктах MathCAD;**

**- определить оптимальную обработку измерительного сигнала индукционного кондуктометрического прибора контроля в заданном диапазоне измерений.**

**3. Моделирование ИП электрических и магнитных систем в программной**

**среде Elcut {работа в малых группах} (8ч.)[1,6] Формирование способности приобретать и использовать новые знания в своей предметной области на основе информационных систем и технологий, предлагать новые идеи и подходы к решению инженерных задач.**

**Цель работы: научиться использовать программную среду Elcut для моделирования электрических и магнитных систем первичных измерительных преобразователей.**

**Задачи:**

**- познакомиться с программной средой Elcut, освоить основные инструменты и методы создания объектов, определения граничных условий, решения задачи и визуализации результатов расчета;**

**- выполнить моделирование предложенных упрощенных электрических и магнитных систем;**

**- произвести расчёт предложенных параметров и визуализировать результаты расчёта.**

**4. Моделирование ИП высокоточного кондуктометра в программной среде Elcut {работа в малых группах} (8ч.)[1,6] Формирование способности**

**приобретать и использовать новые знания в своей предметной области на основе информационных систем и технологий, предлагать новые идеи и подходы к решению инженерных задач.**

**Цель работы: с помощью программы моделирования определить влияние конструктивных параметров четырёх - электродной электролитической ячейки на результат измерений**

**кондуктометра.**

**Задачи:**

**- построить модель четырёх - электродной электролитической ячейки в программе Elcut;**

**- путём варьирования места положения заливных горловин, соосности цилиндров и расположения электродов, геометрических размеров ячейки, определить их влияние на выходной сигнал.**

**5. Моделирование системы взаимодействующих пьезорезонансных автогенераторых элементов {работа в малых группах} (4ч.)[1,6] Формирование способности приобретать и использовать новые знания в своей предметной области на основе информационных систем и технологий, предлагать новые идеи и подходы к решению инженерных задач.**

**Цель работы: исследовать поведение взаимодействующих колебательных элементов – пьезорезонансных автогенераторов при помощи модели в программе MathCAD.**

**Задачи:**

**- познакомиться с особенностями взаимодействия связанных осцилляторов;**

**- познакомиться со способами реализации численных вычислений нелинейных дифференциальных уравнений в программе MathCAD;**

**- разработать модель взаимодействующих осцилляторов и исследовать зависимость параметров системы, предложенных преподавателем от условий взаимодействия**

**Самостоятельная работа (96ч.)**

**1. Подготовка к лекционным занятиям {использование общественных ресурсов} (30ч.)[2,3,4,6]**

**2. Подготовка к практическим работам. Оформление отчетов. {использование общественных ресурсов} (30ч.)[1,6]**

**3. Экзамен {использование общественных ресурсов} (36ч.)[1,2,3,4,6]**

**5. Перечень учебно-методического обеспечения самостоятельной работы обучающихся по дисциплине**

**Для каждого обучающегося обеспечен индивидуальный неограниченный доступ к электронно-библиотечным системам: Лань, Университетская библиотека он-лайн, электронной библиотеке АлтГТУ и к электронной**

**информационно-образовательной среде:**

**1. Кривобоков Д.Е. Методические указания для выполнения лабораторных работ по дисциплине «Математическое моделирование приборов и систем» для магистрантов направления «Приборостроение» / Д.Е. Кривобоков. - Барнаул: АлтГТУ, 2020. - 30 с. Режим доступа: http://elib.altstu.ru/eum/download/it/Krivobokov\_MatModPrSys\_prakt\_mu. pdf**

**6. Перечень учебной литературы**

**6.1. Основная литература** 

**2. Вагин, Д.В. Численное моделирование динамических систем, описываемых обыкновенными дифференциальными уравнениями : учебное пособие : [16+] / Д.В. Вагин ; Новосибирский государственный технический университет. – Новосибирск : Новосибирский государственный технический университет, 2019. – 63 с. : табл., граф., ил. – Режим доступа: по подписке. – URL: https://biblioclub.ru/index.php?page=book&id=573956 (дата обращения: 09.12.2020). – Библиогр. в кн. – ISBN 978-5-7782-3941-8. – Текст : электронный.**

**3. Любченко, В.Я. Применение математического моделирования в задачах электроэнергетики : учебное пособие : [16+] / В.Я. Любченко, С.В. Родыгина ; Новосибирский государственный технический университет. – Новосибирск : Новосибирский государственный технический университет, 2018. – 72 с. : ил., табл. – Режим доступа: по подписке. – URL: https://biblioclub.ru/index.php?page=book&id=574837 (дата обращения: 09.12.2020). – Библиогр. в кн. – ISBN 978-5-7782-3627-1. – Текст : электронный.**

**6.2. Дополнительная литература** 

**4. Рохлин, Д.Б. Основы стохастического анализа : учебное пособие : [16+] / Д.Б. Рохлин ; Южный федеральный университет. – Ростов-на-Дону ; Таганрог : Южный федеральный университет, 2019. – 190 с. – Режим доступа: по подписке. – URL: https://biblioclub.ru/index.php?page=book&id=577901 (дата обращения: 09.12.2020). – Библиогр. в кн. – ISBN 978-5-9275-3132-5. – Текст : электронный.**

**6. Бурьков, Д.В. Применение IT-технологий в электроэнергетике: Mathcad, Matlab (Simulink), NI Multisim : [16+] / Д.В. Бурьков, Н.К. Полуянович ; Южный федеральный университет. – Ростов-на-Дону ; Таганрог : Южный федеральный университет, 2018. – 127 с. : ил., табл., схем. – Режим доступа: по подписке. – URL: https://biblioclub.ru/index.php?page=book&id=577648 (дата обращения: 09.12.2020). – Библиогр.: с. 119 - 220 – ISBN 978-5-9275-3086-1. –**

**7**

**Текст : электронный.**

**7. Перечень ресурсов информационно-телекоммуникационной сети «Интернет», необходимых для освоения дисциплины**

**1. MathCad Описание. Ссылка: https://portal.tpu.ru/SHARED/k/KOCHEG/study/Tab/MATHCAD\_2012.pdf**

**2. Multisim описание работы с программой. Ссылка: http://ikit.edu.sfu-**

**kras.ru/CP\_Electronics/pages/soft/multisim/manual.pdf**

**8. Фонд оценочных материалов для проведения текущего контроля успеваемости и промежуточной аттестации**

**Содержание промежуточной аттестации раскрывается в комплекте контролирующих материалов, предназначенных для проверки соответствия уровня подготовки по дисциплине требованиям ФГОС, которые хранятся на кафедре-разработчике РПД в печатном виде и в ЭИОС.**

**9. Перечень информационных технологий, используемых при осуществлении образовательного процесса по дисциплине, включая перечень программного обеспечения и информационных справочных систем**

**Для успешного освоения дисциплины используются ресурсы электронной информационнообразовательной среды, образовательные интернет-порталы, глобальная компьютерная сеть Интернет. В процессе изучения дисциплины происходит интерактивное взаимодействие обучающегося с преподавателем через личный кабинет студента.**

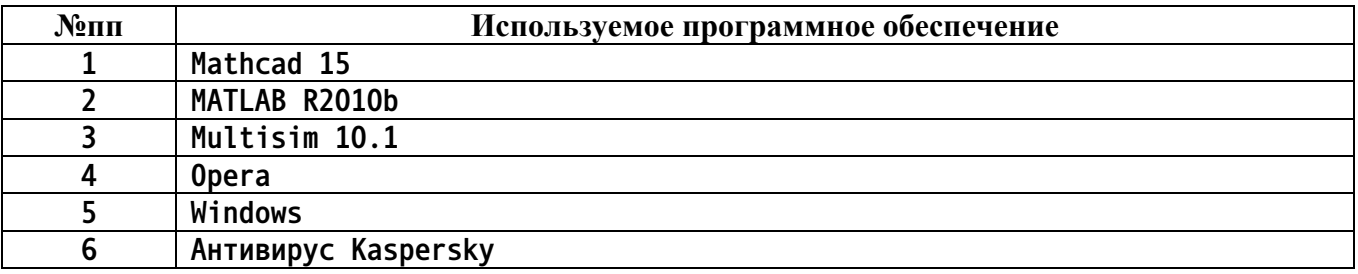

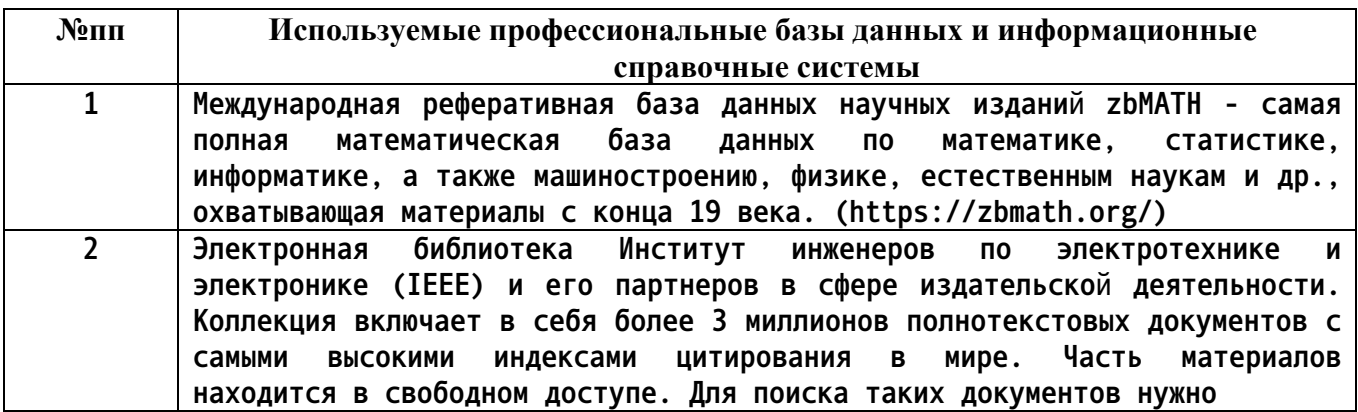

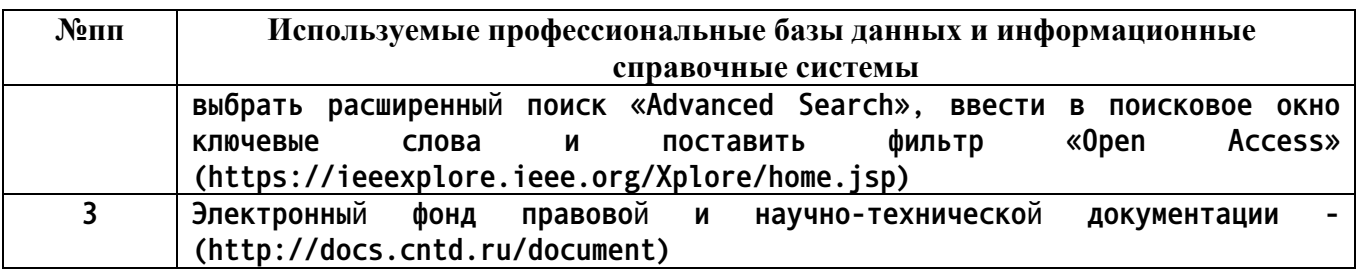

#### **10. Описание материально-технической базы, необходимой для осуществления образовательного процесса по дисциплине**

**Наименование специальных помещений и помещений для самостоятельной работы учебные аудитории для проведения учебных занятий помещения для самостоятельной работы**

**Материально-техническое обеспечение и организация образовательного процесса по дисциплине для инвалидов и лиц с ограниченными возможностями здоровья осуществляется в соответствии с «Положением об обучении инвалидов и лиц с ограниченными возможностями здоровья».**